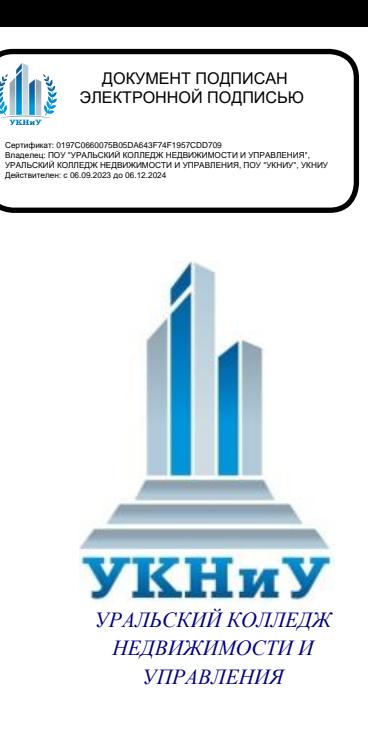

Профессиональное образовательное частное учреждение «Уральский колледж недвижимости и управления»

# **РАБОЧАЯ ПРОГРАММА УЧЕБНОЙ ДИСЦИПЛИНЫ**

## **ОП.03 Информационные технологии**

по специальности 09.02.07 Информационные системы и программирование

Екатеринбург - 2024

Рабочая программа учебной дисциплины ОП.03 Информационные технологии разработана на основе Федерального государственного образовательного стандарта специальности среднего профессионального образования 09.02.07 Информационные системы и программирование от 09.12.2016 №1547, ПООП, утвержденной протоколом Федерального учебно-методического объединения по УГПС 09.00.00 от 15 июля 2021г. №3, зарегистрированной в государственном реестре примерных основных образовательных программ приказом ФГБОУ ДПО ИРПО № П-24 от 02.02.2022 г.

Приложение к ОПОП по специальности 09.02.07 Информационные системы и программирование, утвержденной приказом директора от 02.02.2024 № 06/О.

Согласована на заседании кафедры «Экономика, право и сфера обслуживания» Протокол № 4 от «18» декабря 2023 г.

Согласована на Методическом совете «Уральский колледж недвижимости и управления» Протокол № 4 от «20» декабря 2023 г.

# СОДЕРЖАНИЕ

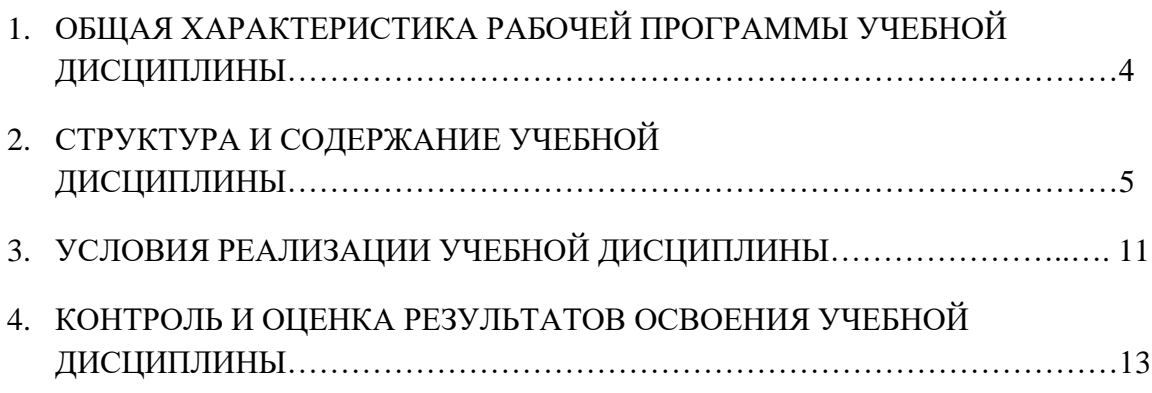

## **1***.* **ОБЩАЯ ХАРАКТЕРИСТИКА ПРИМЕРНОЙ РАБОЧЕЙ ПРОГРАММЫ УЧЕБНОЙ ДИСЦИПЛИНЫ «ОП.03 ИНФОРМАЦИОННЫЕ ТЕХНОЛОГИИ»**

**1.1. Место дисциплины в структуре основной профессиональной образовательной программы:** Учебная дисциплина «Информационные технологии» принадлежит к общепрофессиональному циклу.

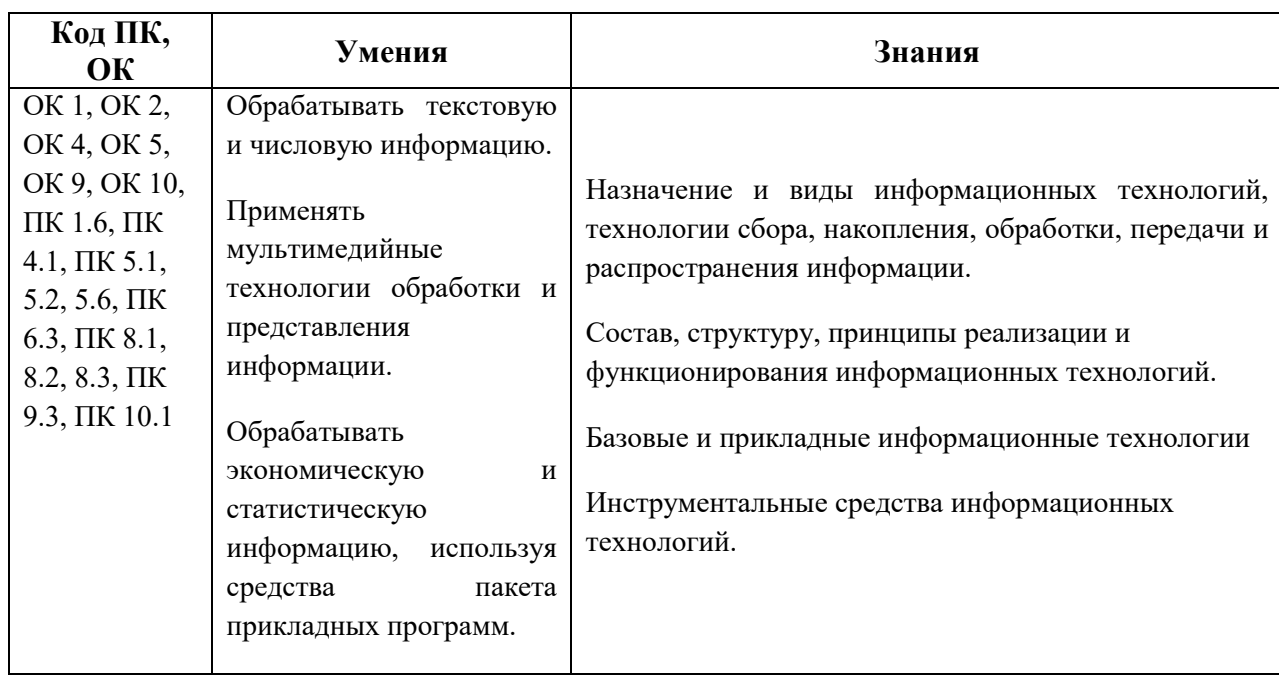

### **1.2. Цель и планируемые результаты освоения дисциплины:**

### **2. СТРУКТУРА И СОДЕРЖАНИЕ УЧЕБНОЙ ДИСЦИПЛИНЫ «ОП.03 ИНФОРМАЦИОННЫЕ ТЕХНОЛОГИИ»**

### **2.1. Объем учебной дисциплины и виды учебной работы**

 $\overline{\phantom{a}}$ 

| Вид учебной работы                  | Объем в часах |
|-------------------------------------|---------------|
| Объем образовательной программы     | 50            |
| в том числе:                        |               |
| теоретическое обучение              | 30            |
| практические занятия                | 18            |
| Самостоятельная работа <sup>1</sup> |               |
| Промежуточная аттестация            | っ             |

*<sup>1</sup>*Самостоятельная работа в рамках образовательной программы планируется образовательной организацией с соответствии с требованиями ФГОС СПО в пределах объема учебной дисциплины в количестве часов, необходимом для выполнения заданий самостоятельной работы обучающихся, предусмотренных тематическим планом и содержанием учебной дисциплины.

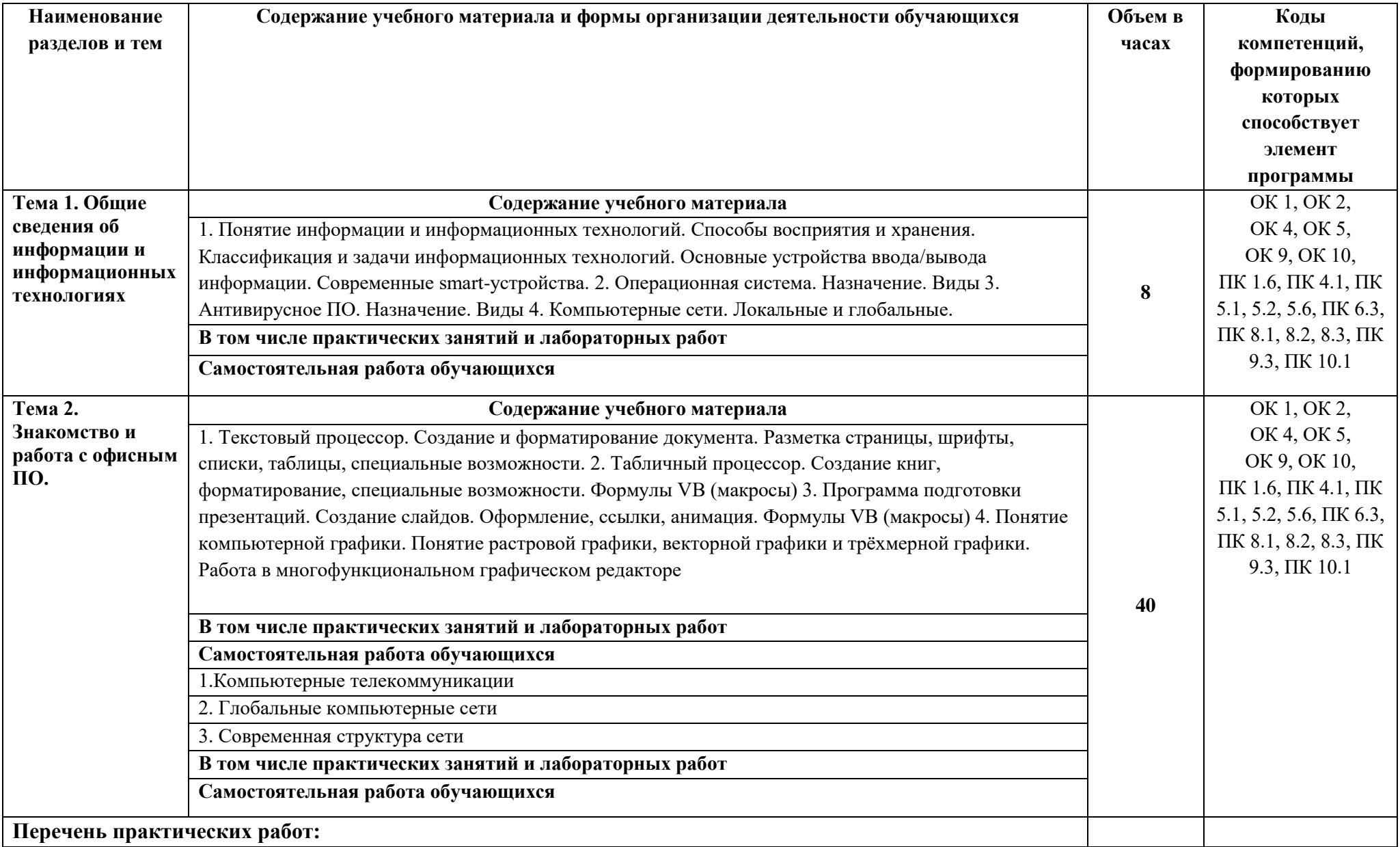

## **2.2. Тематический план и содержание учебной дисциплины «ОП.03 ИНФОРМАЦИОННЫЕ ТЕХНОЛОГИИ»**

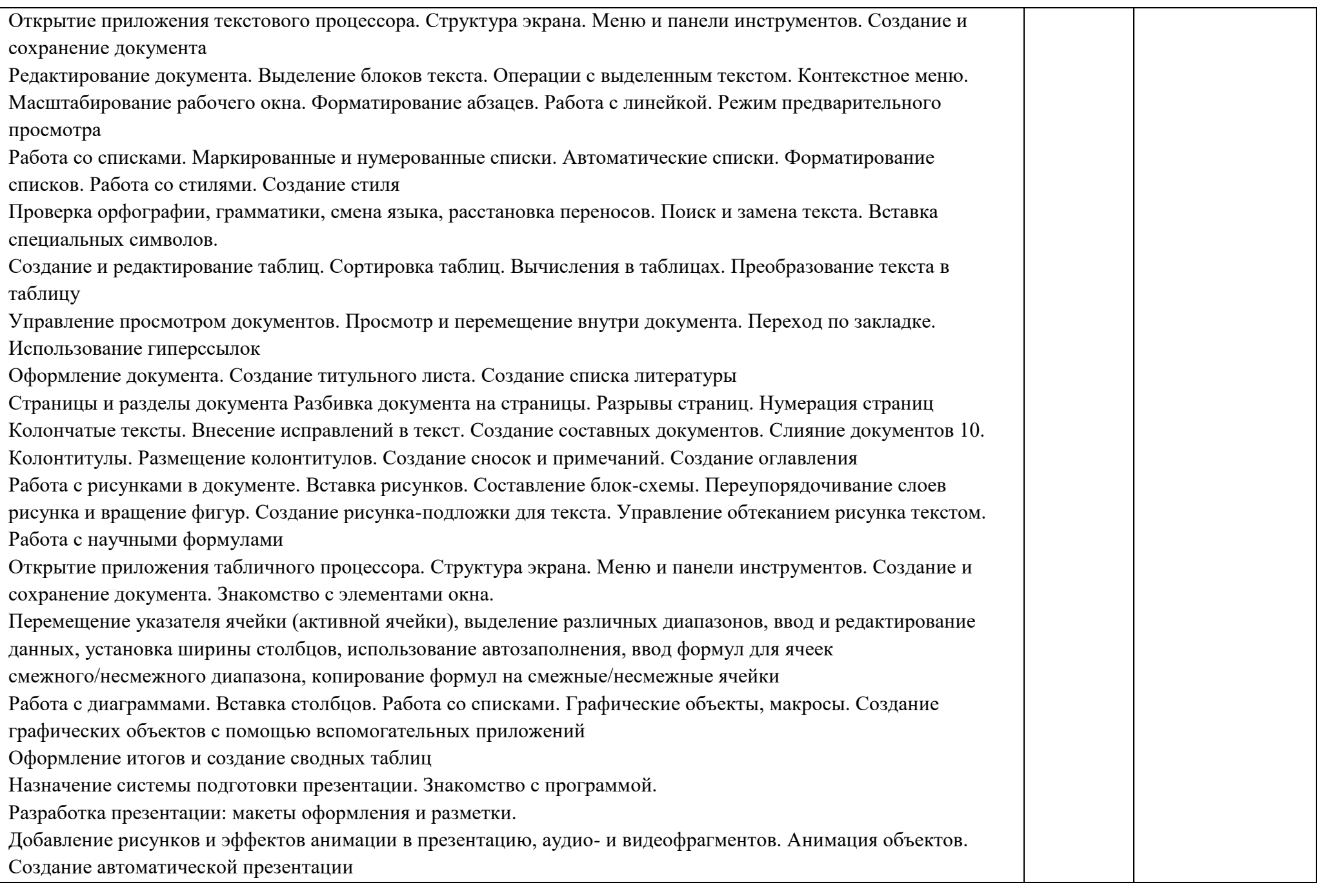

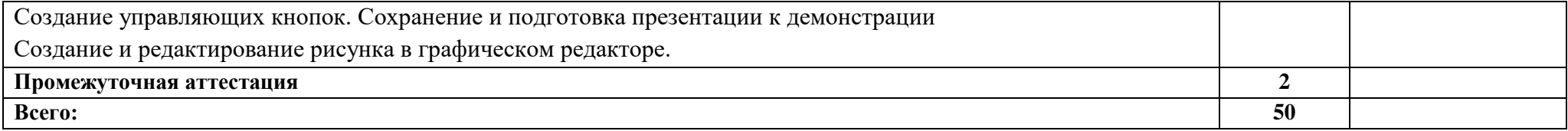

### **3. УСЛОВИЯ РЕАЛИЗАЦИИ УЧЕБНОЙ ДИСЦИПЛИНЫ**

3.1. Для реализации программы учебной дисциплины должны быть предусмотрены следующие специальные помещения:

Кабинет *«*Информатики*»*, оснащенный оборудованием и техническими средствами обучения:

рабочее место преподавателя; посадочные места обучающихся (по количеству обучающихся); учебные наглядные пособия (таблицы, плакаты); тематические папки дидактических материалов; комплект учебно-методической документации; комплект учебников (учебных пособий) по количеству обучающихся. компьютер с лицензионным программным обеспечением; мультимедиа проектор.

### **3.2. Информационное обеспечение реализации программы**

Для реализации программы библиотечный фонд образовательной организации должен иметь печатные и/или электронные образовательные и информационные ресурсы, рекомендованные ФУМО, для использования в образовательном процессе. При формировании библиотечного фонда образовательной организацией выбирается не менее одного издания из перечисленных ниже печатных изданий и (или) электронных изданий в качестве основного, при этом список может быть дополнен новыми изданиями.

#### **3.2.1. Основные печатные издания**

1. Информационные технологии / Г.С. Гохберг, А.В. Зафиевский, А.А. Короткин. – Москва: Академия, 2021. – 240 с.

#### **3.2.2. Основные электронные издания**

Информационные технологии : учебное пособие / Л. Г. Гагарина, Я. О. Теплова, Е. Л. Румянцева, А. М. Баин ; под ред. Л. Г. Гагариной. — Москва : ФОРУМ : ИНФРА-М, 2019. — 320 с. — (Профессиональное образование). - ISBN 978-5-8199-0608-8. - Текст : электронный. - URL: https://znanium.com/catalog/product/1018534 (дата обращения: 13.12.2021). – Режим доступа: по подписке.

#### **3.2.3. Дополнительные источники**

1. Михеева Е.В. Практикум по информационным технологиям в профессиональной деятельности: учеб. пособие для студентов учрежд. СПО / Е.В. Михеева, О.И. – Москва : Академия, 2021. – 288 с.

Шандриков, А. С. Информационные технологии : учебное пособие / А. С. Шандриков. - 3-е изд., стер. - Минск : РИПО, 2019. - 443 с. - ISBN 978-985-503-887-1. - Текст : электронный. - URL: https://znanium.com/catalog/product/1088261 (дата обращения: 13.12.2021). – Режим доступа: по подписке.

### **4. КОНТРОЛЬ И ОЦЕНКА РЕЗУЛЬТАТОВ ОСВОЕНИЯ УЧЕБНОЙ ДИСЦИПЛИНЫ «ОП.03 ИНФОРМАЦИОННЫЕ ТЕХНОЛОГИИ»**

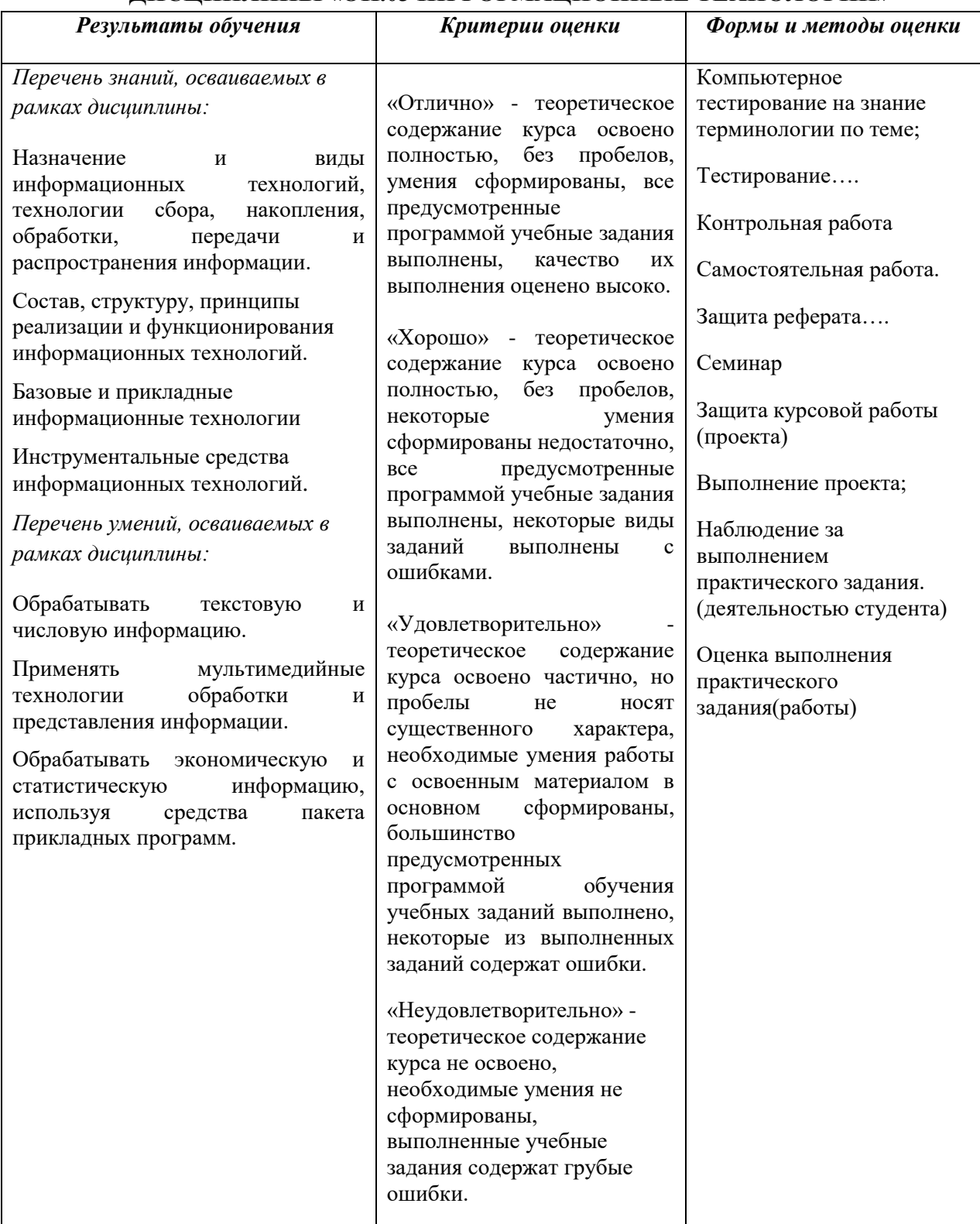